### **Sets**

BBM 101 - Introduction to Programming I

**Hacettepe University** Fall 2015

#### Fuat Akal, Aykut Erdem, Erkut Erdem, Vahid Garousi

Slides based on material prepared by Ruth Anderson, Michael Ernst and Bill Howe in the course CSE 140 University of Washington

## **Two Ways to Create a Set**

 $\overline{\mathbf{3}}$ 

1. Direct mathematical syntax:

 $odd = \{1, 3, 5\}$ prime =  $\{2, 3, 5\}$ 

Cannot express empty set: " $\{ \}$ " means something else  $\odot$ 

#### 2. Construct from a list:

```
odd = set([1, 3, 5])prime = set([2, 3, 5])empty = set([])
```
Python always prints using this syntax above

### **Sets**

• Mathematical set: a collection of values, without duplicates or order

 $\overline{3}$ 

 $\Delta$  $5\phantom{a}$ 

 $\overline{3}$ 

 $\overline{1}$ 

 $\mathbf{1}$ 

• Order does not matter  ${1, 2, 3} == {3, 2, 1}$ 

• No duplicates  $\{3, 1, 4, 1, 5\} = \{5, 4, 3, 1\}$ 

- For every data structure, ask:
	- How to create
	- How to query (look up) and perform other operations
		- (Can result in a new set, or in some other datatype)
	- How to modify Answer: http://docs.python.org/2/library/stdtypes.html#set

### **Set Operations**

 $odd = \{1, 3, 5\}$ prime =  $\{2, 3, 5\}$ 

- membership  $\in$  $Python: in$ 4 in prime  $\Rightarrow$  False
- $\cdot$  union  $\cup$ Python: I • intersection  $\cap$
- odd | prime  $\Rightarrow$  {1, 2, 3, 5 }
	- Python: & odd & prime  $\Rightarrow$  {3,5}
- $\cdot$  difference \ or -Python: odd - prime  $\Rightarrow$  {1}

Think in terms of set operations.

not in terms of iteration and element operations

- Shorter, clearer, less error-prone, faster

Although we can do iteration over sets:

# iterates over items in arbitrary order for item in myset:

But we cannot index into a set to access a specific element.

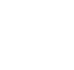

## **Modifying a Set**

• Add one element to a set:

```
myset.add(newelt)
myset = myset | { newelt }
```
**Remove** one element from a set: myset.remove(elt) # elt must be in myset or raises err myset.discard(elt) # never errs  $myset = myset - { e1t }$ 

What would this do?  $myset = myset - elt$ 

• Choose and remove some element from a set: myset.pop()

### **Practice with Sets**

 $z = \{5, 6, 7, 8\}$  $y = \{1, 2, 3, "foo", 1, 5\}$  $k = z \& v$  $j = z \mid y$  $m = y - z$  $z$ . add  $(9)$ 

## **List vs. Set Operations (1)**

 $\overline{5}$ 

 $\overline{7}$ 

Find the common elements in both list1 and list2:  $out1 = []$ for i in list2: if i in list1: out1.append(i)

# We will learn about list comprehensions later  $out1 = [i for i in list2 if i in list1]$ 

Find the common elements in both set1 and set2: set1 & set2

Much shorter, clearer, easier to write!

## **List vs. Set Operations (2)**

#### Find the elements in either list1 or list2 (or both) (without duplicates):

# make a copy

 $out2 = list(list1)$ for i in list2: if i not in list1: out2.append(i)

out2.remove(i)

# don't append elements already in out2

 $\overline{6}$ 

 $\mathcal{R}$ 

#### $OR$

```
out2 = list1 + list2for i in out1:
```
# out1 (from previous example), common # elements in both lists # Remove common elements

Find the elements in either set1 or set2 (or both):  $set1$  | set2

# List vs. Set operations (3)

Find the elements in either list but not in both:

 $out3 = []$ 

for i in list1+list2:

if i not in list1 or i not in list2:

out3.append(i)

Find the elements in either set but not in both: set1 $^{\wedge}$ set2

 $\overline{q}$ 

## Not Every Value may be Placed in a Set

- Set elements must be immutable values
	- int, float, bool, string, tuple
	- not: list, set, dictionary
- Goal: only set operations change the set
	- after "myset.add(x)", x in myset  $\Rightarrow$  True
	- $-$  **y** in myset always evaluates to the same value Both conditions should hold until myset itself is changed
- Mutable elements can violate these goals
	- $list1 = ['a", "b"]$  $list2 = list1$  $list3 = ['a", "b"]$  $myset = { list1 }$ list1 in myset  $\Rightarrow$  True list3 in myset  $\Rightarrow$  True list2.append("c") list1 in myset  $\Rightarrow$  ??? list3 in myset  $\Rightarrow$  ???

← Hypothetical; actually illegal in Python

← not modifying myset "directly" modifying myset "indirectly" would lead to different results

 $10$